## מבני נתונים ואלגוריתמים - תרגול 7

#### 11 בדצמבר 2011

### תרגיל

אלגוריתם כך שימצא G $O(V^3)$  מוצא את כל המרחקים בגרף ב $O(V^3)$ . שפרו את האלגוריתם כך שימצא את כל ה<u>מסלולים</u> הקצרים ביותר בגרף. יותר מכך - תארו מבנה נתונים התופס  $O\left(V^{2}\right)$  אכרון המקבל שני צמתים ומחזיר את המסלול הקצר

#### תזכורת

ביותר ביניהם.

 $\{1, ..., n\}$  נניח שהקדקדים הם  $\{1,\,...,\,k\}$  מגדירים בקדקדים שעובר היותר מ<br/> $i$  מאורך המסלול מגדירים  $d_{ij}^{\boldsymbol{k}'}$ : מאתחלים  $d_{ij}^0 = \begin{cases} w\left(i,\,j\right) & (i,\,j) \in E \\ \infty & \text{else} \end{cases}$  $d_{ij}^{k+1} = \min \left\{ d_{ij}^k, d_{i(k+1)}^k + d_{(k+1)j}^k \right\}$ 

Warshall-Floyd אלגוריתם ו אלגוריתם

for  $k=1$  to n: for  $i=1$  to n: for  $i=1$  to n:  $d_{ij}^k = \min \left\{ d_{ij}^{k-1}, \, d_{ik}^{k-1} + d_{kj}^{k-1} \right\}$ 

#### פתרון

 $j$ לכל  $i, j$  נחזיק מס' קדקד שיסומן ב $v_{ij}$ . הוא יהיה קדקד שדרכו עובר המסלול הקצר ביותר מ $i, j$ . תחילה נאתחל null ל $v_{ij}$  וכי אין קדקדים במסלול בין  $i$  ל $j$ ).

#### אלגוריתם 2 אלגוריתם Warshall-Floyd משופר - פתרון התרגיל

for  $k=1$  to n: for  $i=1$  to n: for j=1 to n:<br>
if  $\left( d_{ik}^{k-1} + d_{kj}^{k-1} < d_{ij}^{k} \right)$  $v_{ii} = k$  $d_{ij}^{\stackrel{\_}{k}} = \min \left\{ d_{ij}^{k-1},\,d_{ik}^{k-1} + d_{kj}^{k-1} \right\}$ כדי לקבל את המסלול הקצר ביותר נבצע:  $get.path(i, j):$ if  $(v_{ii} = \text{null})$ : return  $[i, j]$ else:  $L_1 \leftarrow \text{get-path}(i, v_{ij})$  $L_2 \leftarrow \text{get-path}(v_{ij}, i)$ return  $L_1 + [v_{ij}] + L_2$ 

קיבלנו מבנה נתונים עם הפעולות הבאות:

- אתחול מקבל גרף ומריץ Warshall Floyd משופר
- י מתזירה את המסלול הקצר ביותר.  $i, j$  ומתזירה משלול הקצר ביותר.  $\bullet$

סיבוכיות זיכרוז:

.<br>אין טעם להתחשב ב $i,\,j$ לכל האיכרון הוא היא $O\left(V^{2}\right)$  שומרים  $v_{ij}$  ,  $d_{ij}$ 

סיבוכיות זמן:

 $O\left(V^3\right)$ - Warshall Floyd כמו

הוכחת נכונות:

 $j$ באינדוקציה. באיטרציה ה $k$  של הלולאה החיצונית,  $v_{ij}$  מכיל קדקד על המסלול הקצר ביותר בין  $i$  ל  $\{1,\,...,\,k\}$  שעובר רק בקדקדים  $i$ ו גרו להיות קדקדים על המסלול בין  $v_{ij} = \text{null}$  אה נכון כי המסלול גרו המסלול גרו ה $k=0$  $k-1$  ננית נכונות עבור  $i\rightarrow...\rightarrow$  יהיו  $i,\,j$  קדקדים.<br>יהיו  $i,\,j$  קדקדים.<br>אם  $d_{ik}^{k-1}+d_{ik}^{k-1}+d_{kj}^{k-1} < d_{ij}^{k-1}$  אז המסלול הקצר ביותר מ $i$  ל $j$  העובר בקדקדים  $\{1,\,...,\,k\}$  הוא  $d_{ik}^{k-1}+d_{kj}^{k-1} < d_{ij}^{k-1}$  הא

 $j$  אחרת, אז המסלול הקצר ביותר בין  $i$  ל $j$  בקדקדים  $\{1,\,...,\,k-1\}$  זהה למסלול הקצר ביותר בין  $i$  ל . העובר בקדקדים  $\{1,\,...,\,k\}$  ולכן לפי הנחת האינדוקציה  $v_{ij}$  כבר קדקד על המסלול הקצר ביותר מ $i$  ל

מיון טופולוגי

הגדרה

 $x < u$  ויה $(x, u) \in E$  גרף. מיון טופולוגי של G הוא סדר מלא ולינארי) וואס הוא הוא  $G = (V, E)$ 

דוגמה

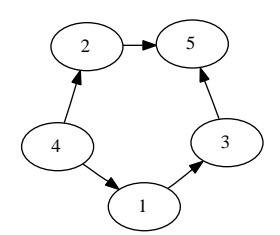

מיונים טופולוגיים לדוגמא הם:

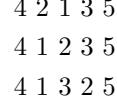

הערה בדר"כ יש כמה מיונים טופולוגיים.

### תרגיל

יהי G גרף <u>ללא מעגלים</u> ואם בגרף יש מעגל אז לא יכול להיות מיון טופולוגי). כתבו אלגוריתם המוצא  $\overline{\rule[0.65em]{0.4em}{0em}}$ מיון טופולוגי של

#### תוכנה

אם מ $v$  לא יוצאות קשתות אז  $v$  איבר מקסימלי בסדר כלשהו.

רעיוז

.sxba mi
w
w oi`y <sup>r</sup> jildzd lr xefgpe ,sxbdn eze` wgnp ,ilniqwn xai` `vnp

פתרוז

 $\cdots$  is a matrix  $\cdots$   $\cdots$   $\cdots$   $\cdots$   $\cdots$ 

.
w
w wgnpyk mrt lk eze` ok
rpe mdn ze`veid zezyw ila mi
w
w ly xez wifgp Q ←empty queue for  $v \in V$ : if (num of edges from  $(v)$ )==0:  $Q.push(v)$ if Q.isEmpty:  $error (y)$  מעגל  $P \leftarrow$ empty queue (וה יהיה תור הפלט) while Q.isNotEmpty:  $v=Q.pop$  $P.push(v)$ for all  $(x, v) \in edges_to(v)$ if len(edges\_from(x)==1)  $Q.push(x)$ G.remove\_vertex $(v)$ end while if  $(size(P)$ <sup>in</sup>):  $error (y)$ (יש מעגל return P

דוגמה

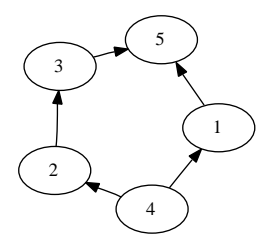

.( $Q$ ת החילה 5 נכנס ל $Q$ . ואז מכניסים אותו ל $P$ . מכניסים את 1.3 ל $Q$  ומוחקים את 5 מהגרף ומ  $Q$ אח"כ מכניסים את 1 ל $P$  ומוחקים מהגרף ומ .san"כ מכניסים את 3 ל $P$ , מכניסים את 2  $Q$ ומותקים את 3 מ $Q$  ומהגרף  $\mu$ .san"כ מכניסים את 2 ל $P$ , מכניסים את 4 ל $Q$  ומוחקים את 2 מ $Q$  ומהגרף :מומ"כ מכניסים את 4 ל $P$ , מוחקים אותו מ $Q$  והגרף וסיימנו, מקבלים

 $P = \{4, 2, 3, 1, 5\}$ 

# $DFS$  מיוז טופולוגי בעזרת

: מימוש ספציפי של  $\emph{DFS}$  שנדבר עליו על גרף מכוון .mipal mlek dlgzda .oale xegy - mirav <sup>2</sup> yi w
wl  $DFS(V,E)$ :  $\mathbf{Q} \leftarrow \mathbf{empty}$  queue for  $\mathbf{v}{\in}\mathbf{V}$ Q.push(v)  $S \leftarrow \hspace{-3pt} \textit{empty stack}$ while Q.isNotEmpty: if S.isEmpty  $v \leftarrow Q.pop()$ if  $color(v)$  is white S.push(v) else continue  $u \leftarrow S.top()$ if  $color(v)$  is black S.pop() continue else:  $color(v)=black$ for  $x$  in vertices  $From(v)$ S.push(x)

 $DFS$  נקבל יער

טענה

.ul va יצא ובפעם הראשונה) מהמחסנית לפני  $u$  ו $G$  חסר מעגלים אז אין מסלול מ $v$  ש